## Gundersen Health System

## **CAP Pancreas** Siemens go.All

Application Examples: pancreatic tumor or mass

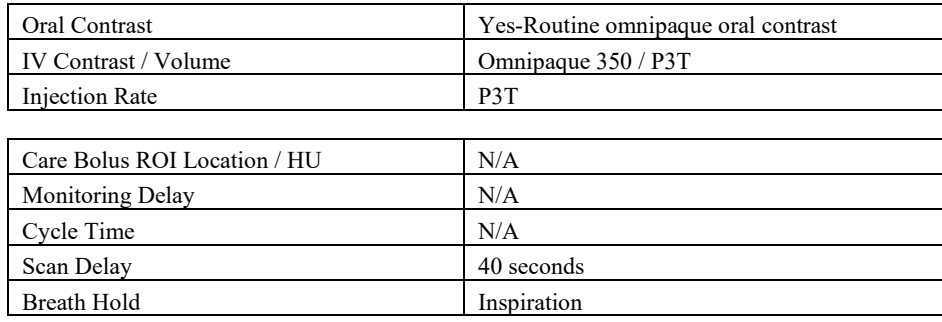

## *Technical Factors*

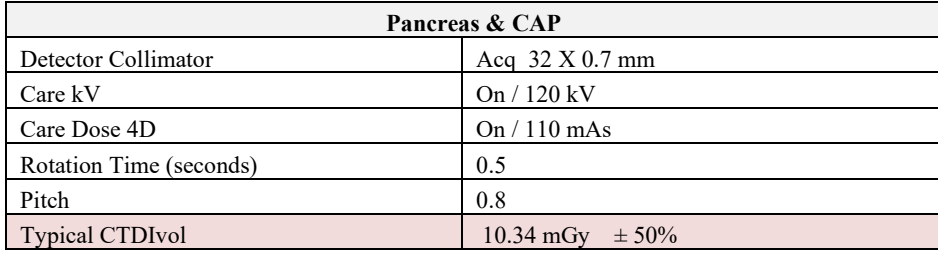

## Topogram: Lateral & AP, 768 mm

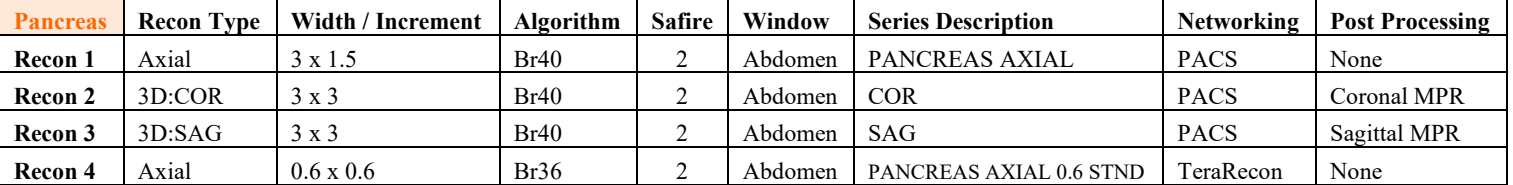

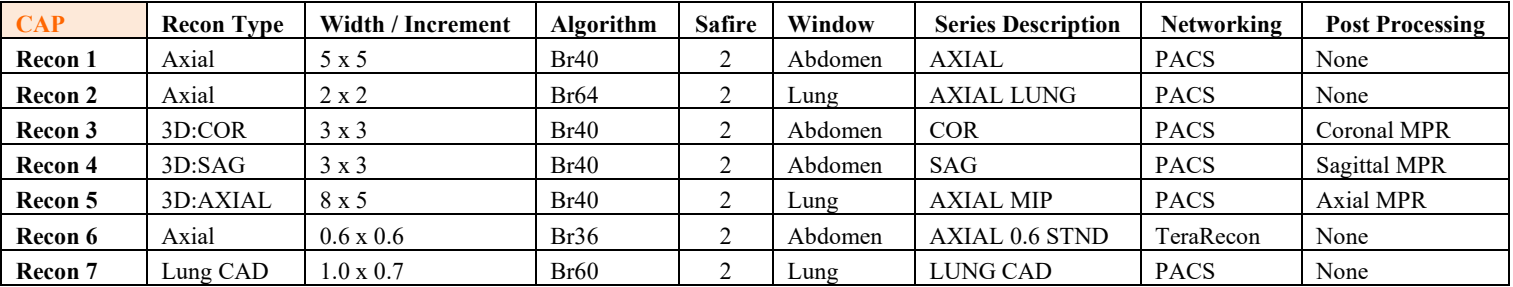

This protocol is used for evaluating pancreatic masses.

**Patient Position:** Patient lying supine with arms above head.

**Scan Instructions:** First, scan pancreas using a 40 second scan delay which will image the pancreas in a late arterial phase. The pancreas is approximately located between mid T12 and bottom of L3. Then, scan entire CAP in portal venous phase.

**Scan Range:** Series 1—scan pancreas only. Series 2—scan CAP.

**Recons & Reformation:** Adjust FoV to fit body contour.

**3D:** CPR views if requested—see post processing protocol.